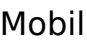

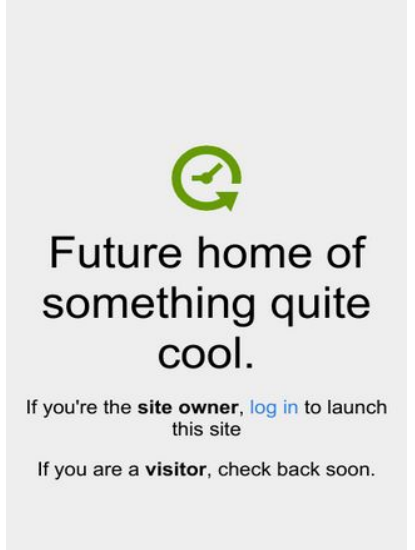

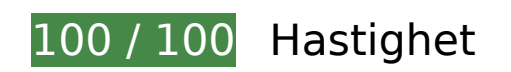

 **10 Godkända Regler** 

# **Undvik omdirigeringar från målsidan**

Inga omdirigeringar görs. Läs mer om att [undvika omdirigeringar till målsidor.](http://sitedesk.net/redirect.php?url=https%3A%2F%2Fdevelopers.google.com%2Fspeed%2Fdocs%2Finsights%2FAvoidRedirects)

# **Aktivera komprimering**

Komprimering har aktiverats. Läs mer om att [aktivera komprimering](http://sitedesk.net/redirect.php?url=https%3A%2F%2Fdevelopers.google.com%2Fspeed%2Fdocs%2Finsights%2FEnableCompression).

#### **Utnyttja cachelagring i webbläsare**

Webbläsarens cachelagring har aktiverats. Läs mer om [rekommendationerna för webbläsarens](http://sitedesk.net/redirect.php?url=https%3A%2F%2Fdevelopers.google.com%2Fspeed%2Fdocs%2Finsights%2FLeverageBrowserCaching) [cachelagring](http://sitedesk.net/redirect.php?url=https%3A%2F%2Fdevelopers.google.com%2Fspeed%2Fdocs%2Finsights%2FLeverageBrowserCaching).

# **Mobil**

#### **Minska svarstiden från servern**

Din server svarade snabbt. Läs mer om att [optimera svarstiden från servern.](http://sitedesk.net/redirect.php?url=https%3A%2F%2Fdevelopers.google.com%2Fspeed%2Fdocs%2Finsights%2FServer)

# **Minifiera CSS**

CSS-koden är kompakt. Läs mer om att [förminska CSS-kod](http://sitedesk.net/redirect.php?url=https%3A%2F%2Fdevelopers.google.com%2Fspeed%2Fdocs%2Finsights%2FMinifyResources).

#### **Minifiera HTML**

HTML-koden är kompakt. Läs mer om att [förminska HTML-kod.](http://sitedesk.net/redirect.php?url=https%3A%2F%2Fdevelopers.google.com%2Fspeed%2Fdocs%2Finsights%2FMinifyResources)

# **Minifiera JavaScript**

JavaScript-koden är kompakt. Läs mer om att [förminska JavaScript-kod](http://sitedesk.net/redirect.php?url=https%3A%2F%2Fdevelopers.google.com%2Fspeed%2Fdocs%2Finsights%2FMinifyResources).

#### **Ta bort JavaScript- och CSS-kod som blockerar renderingen från innehåll ovanför mitten**

Det finns inga resurser som blockerar renderingen. Läs mer om att [ta bort resurser som blockerar](http://sitedesk.net/redirect.php?url=https%3A%2F%2Fdevelopers.google.com%2Fspeed%2Fdocs%2Finsights%2FBlockingJS) [renderingen.](http://sitedesk.net/redirect.php?url=https%3A%2F%2Fdevelopers.google.com%2Fspeed%2Fdocs%2Finsights%2FBlockingJS)

# **Optimera bilder**

Bilderna är optimerade. Läs mer om att [optimera bilder](http://sitedesk.net/redirect.php?url=https%3A%2F%2Fdevelopers.google.com%2Fspeed%2Fdocs%2Finsights%2FOptimizeImages).

# **Prioritera synligt innehåll**

Innehållet ovanför mitten är korrekt prioriterat. Läs mer om att [prioritera synligt innehåll.](http://sitedesk.net/redirect.php?url=https%3A%2F%2Fdevelopers.google.com%2Fspeed%2Fdocs%2Finsights%2FPrioritizeVisibleContent)

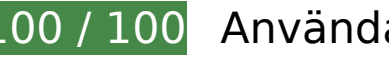

**100 / 100** Användarupplevelse

# **Mobil**

# **5 Godkända Regler**

### **Undvik pluginprogram**

Pluginprogram verkar inte användas på sidan. Användningen av pluginprogram innebär att innehållet inte går att använda på många plattformar. Läs mer om varför det är viktigt att [undvika](http://sitedesk.net/redirect.php?url=https%3A%2F%2Fdevelopers.google.com%2Fspeed%2Fdocs%2Finsights%2FAvoidPlugins) [pluginprogram.](http://sitedesk.net/redirect.php?url=https%3A%2F%2Fdevelopers.google.com%2Fspeed%2Fdocs%2Finsights%2FAvoidPlugins)

#### **Konfigurera visningsområdet**

Sidan har ett visningsområde som matchar enhetens storlek. Det innebär att den återges på rätt sätt på alla enheter. Läs mer om att [konfigurera visningsområden](http://sitedesk.net/redirect.php?url=https%3A%2F%2Fdevelopers.google.com%2Fspeed%2Fdocs%2Finsights%2FConfigureViewport).

### **Anpassa storleken på innehållet efter visningsområdet**

Sidans innehåll får plats i visningsområdet. Läs mer om att [anpassa storleken på innehållet till](http://sitedesk.net/redirect.php?url=https%3A%2F%2Fdevelopers.google.com%2Fspeed%2Fdocs%2Finsights%2FSizeContentToViewport) [visningsområdet](http://sitedesk.net/redirect.php?url=https%3A%2F%2Fdevelopers.google.com%2Fspeed%2Fdocs%2Finsights%2FSizeContentToViewport).

#### **Gör tryckytor tillräckligt stora**

Alla länkar och knappar på sidan är tillräckligt stora för att användaren enkelt ska kunna trycka på dem på en pekskärm. Läs mer om att [göra tryckytor tillräckligt stora](http://sitedesk.net/redirect.php?url=https%3A%2F%2Fdevelopers.google.com%2Fspeed%2Fdocs%2Finsights%2FSizeTapTargetsAppropriately).

#### **Använd läsbara teckensnittsstorlekar**

Texten på sidan är läsbar. Läs mer om att [använda läsbara teckensnittsstorlekar](http://sitedesk.net/redirect.php?url=https%3A%2F%2Fdevelopers.google.com%2Fspeed%2Fdocs%2Finsights%2FUseLegibleFontSizes).

**Desktop**

#### **Desktop**

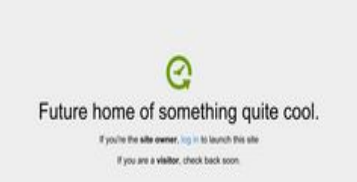

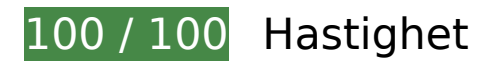

 **10 Godkända Regler** 

# **Undvik omdirigeringar från målsidan**

Inga omdirigeringar görs. Läs mer om att [undvika omdirigeringar till målsidor.](http://sitedesk.net/redirect.php?url=https%3A%2F%2Fdevelopers.google.com%2Fspeed%2Fdocs%2Finsights%2FAvoidRedirects)

### **Aktivera komprimering**

Komprimering har aktiverats. Läs mer om att [aktivera komprimering](http://sitedesk.net/redirect.php?url=https%3A%2F%2Fdevelopers.google.com%2Fspeed%2Fdocs%2Finsights%2FEnableCompression).

#### **Utnyttja cachelagring i webbläsare**

Webbläsarens cachelagring har aktiverats. Läs mer om [rekommendationerna för webbläsarens](http://sitedesk.net/redirect.php?url=https%3A%2F%2Fdevelopers.google.com%2Fspeed%2Fdocs%2Finsights%2FLeverageBrowserCaching) [cachelagring](http://sitedesk.net/redirect.php?url=https%3A%2F%2Fdevelopers.google.com%2Fspeed%2Fdocs%2Finsights%2FLeverageBrowserCaching).

#### **Minska svarstiden från servern**

Din server svarade snabbt. Läs mer om att [optimera svarstiden från servern.](http://sitedesk.net/redirect.php?url=https%3A%2F%2Fdevelopers.google.com%2Fspeed%2Fdocs%2Finsights%2FServer)

#### **Minifiera CSS**

CSS-koden är kompakt. Läs mer om att [förminska CSS-kod](http://sitedesk.net/redirect.php?url=https%3A%2F%2Fdevelopers.google.com%2Fspeed%2Fdocs%2Finsights%2FMinifyResources).

# **Desktop**

## **Minifiera HTML**

HTML-koden är kompakt. Läs mer om att [förminska HTML-kod.](http://sitedesk.net/redirect.php?url=https%3A%2F%2Fdevelopers.google.com%2Fspeed%2Fdocs%2Finsights%2FMinifyResources)

# **Minifiera JavaScript**

JavaScript-koden är kompakt. Läs mer om att [förminska JavaScript-kod](http://sitedesk.net/redirect.php?url=https%3A%2F%2Fdevelopers.google.com%2Fspeed%2Fdocs%2Finsights%2FMinifyResources).

## **Ta bort JavaScript- och CSS-kod som blockerar renderingen från innehåll ovanför mitten**

Det finns inga resurser som blockerar renderingen. Läs mer om att [ta bort resurser som blockerar](http://sitedesk.net/redirect.php?url=https%3A%2F%2Fdevelopers.google.com%2Fspeed%2Fdocs%2Finsights%2FBlockingJS) [renderingen.](http://sitedesk.net/redirect.php?url=https%3A%2F%2Fdevelopers.google.com%2Fspeed%2Fdocs%2Finsights%2FBlockingJS)

### **Optimera bilder**

Bilderna är optimerade. Läs mer om att [optimera bilder](http://sitedesk.net/redirect.php?url=https%3A%2F%2Fdevelopers.google.com%2Fspeed%2Fdocs%2Finsights%2FOptimizeImages).

# **Prioritera synligt innehåll**

Innehållet ovanför mitten är korrekt prioriterat. Läs mer om att [prioritera synligt innehåll.](http://sitedesk.net/redirect.php?url=https%3A%2F%2Fdevelopers.google.com%2Fspeed%2Fdocs%2Finsights%2FPrioritizeVisibleContent)